## Package 'TMixClust'

October 16, 2019

Type Package

Title Time Series Clustering of Gene Expression with Gaussian Mixed-Effects Models and Smoothing Splines

Version 1.6.0

**Year** 2017

Date 2017-06-04

Author Monica Golumbeanu <golumbeanu.monica@gmail.com>

Maintainer Monica Golumbeanu <golumbeanu.monica@gmail.com>

Description Implementation of a clustering method for time series gene expression data based on mixed-effects models with Gaussian variables and non-parametric cubic splines estimation. The method can robustly account for the high levels of noise present in typical gene expression time series datasets.

License GPL (>=2)

Depends  $R$  ( $>= 3.4$ )

- biocViews Software, StatisticalMethod, Clustering, TimeCourse, GeneExpression
- Imports gss, mvtnorm, stats, zoo, cluster, utils, BiocParallel, flexclust, grDevices, graphics, Biobase, SPEM

Suggests rmarkdown, knitr, BiocStyle, testthat

VignetteBuilder knitr

Encoding UTF-8

LazyData true

RoxygenNote 6.0.1

git\_url https://git.bioconductor.org/packages/TMixClust

git\_branch RELEASE\_3\_9

git\_last\_commit 9f5f78e

git last commit date 2019-05-02

Date/Publication 2019-10-15

## <span id="page-1-0"></span>R topics documented:

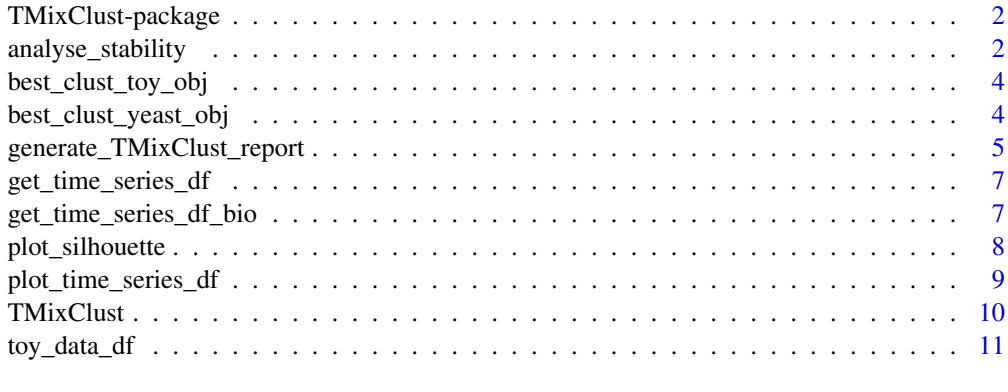

## **Index** [13](#page-12-0)

TMixClust-package *The main usages of TMixClust*

#### Description

Description of package TMixClust

## **Overview**

TMixClust is a soft-clustering method which employs mixed-effects models with nonparametric smoothing spline fitting and is able to robustly stratify genes by their complex time series patterns. The package has, besides the main clustering method, a set of functionalities assisting the user to visualise and assess the clustering results, and to choose the most optimal clustering solution.

#### Author(s)

Monica Golumbeanu, <monica.golumbeanu@bsse.ethz.ch>

#### References

Golumbeanu M, Desfarges S, Hernandez C, Quadroni M, Rato S, Mohammadi P, Telenti A, Beerenwinkel N, Ciuffi A. (2017) Dynamics of Proteo-Transcriptomic Response to HIV-1 Infection.

analyse\_stability *Stability analysis, clustering evaluation and optimal solution selection*

#### Description

analyse\_stability Performs multiple clustering runs with TMixClust, analyses the agreement between runs with the Rand index and returns the clustering solution with the largest likelihood. A plot of agreement probability between all the runs and the run with the maximum likelihood is produced.

#### analyse\_stability 3

#### Usage

```
analyse_stability(time_series_df, time_points = seq_len(ncol(time_series_df)),
  nb_{\text{clusters}} = 2, em_iter_max = 1000, mc_em_iter_max = 10,
  em_ll_convergence = 0.001, nb_clustering_runs = 3, nb_cores = 1)
```
## Arguments

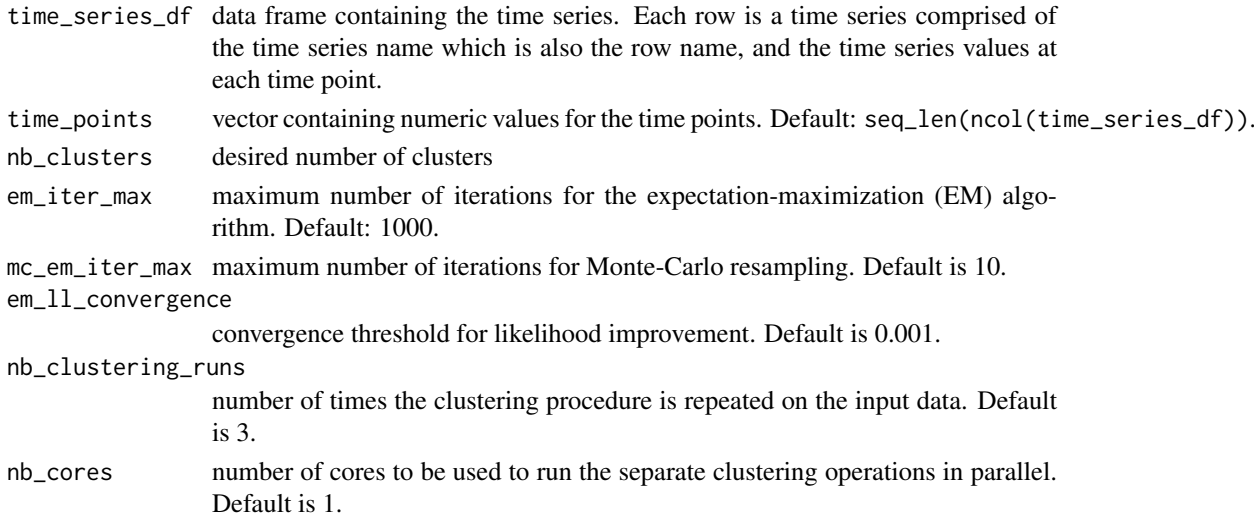

## Value

TMixClust object with the highest likelihood. Renders a plot showing the overall distribution of the Rand index, which allows the user to assess clustering stability.

## Author(s)

Monica Golumbeanu, <monica.golumbeanu@bsse.ethz.ch>

## References

Golumbeanu M, Desfarges S, Hernandez C, Quadroni M, Rato S, Mohammadi P, Telenti A, Beerenwinkel N, Ciuffi A. (2017) Dynamics of Proteo-Transcriptomic Response to HIV-1 Infection.

#### Examples

```
# Load the toy time series data provided with the TMixClust package
data(toy_data_df)
# Identify the most optimal clustering solution with 3 clusters
best_clust_obj = analyse_stability(toy_data_df, nb_clusters = 3,
                                   nb_clustering_runs = 4, nb_cores = 1)
# Plot the time series from each cluster
for (i in seq_len(3)) \{# Extract the time series in the current cluster and plot them
    c_df=toy_data_df[which(best_clust_obj$em_cluster_assignment==i),]
    plot_time_series_df(c_df, plot_title = paste("cluster",i))
}
```
<span id="page-3-0"></span>

#### Description

This object contains the result of clustering and stability analysis corresponding to the clustering solution with the highest likelihood among 10 different runs of clustering on the toy data with  $K=3$ clusters.

#### Usage

best\_clust\_toy\_obj

## Format

A TMixClust object.

## Value

optimal clustering solution for the toy data

#### Author(s)

Monica Golumbeanu, <monica.golumbeanu@bsse.ethz.ch>

## References

Golumbeanu M, Desfarges S, Hernandez C, Quadroni M, Rato S, Mohammadi P, Telenti A, Beerenwinkel N, Ciuffi A. (2017) Dynamics of Proteo-Transcriptomic Response to HIV-1 Infection.

#### Examples

```
# Load the optimal clustering solution for the toy data
# provided with the TMixClust package
data("best_clust_toy_obj")
```

```
# Print the first lines of the toy clustering object
head(best_clust_toy_obj)
```
best\_clust\_yeast\_obj *TMixClust object containing the optimal clustering solution for the yeast data.*

#### Description

This object contains the result of clustering and stability analysis corresponding to the clustering solution with the highest likelihood among 10 different runs of clustering on the yeast data with K=4 clusters.

<span id="page-4-0"></span>generate\_TMixClust\_report 5

#### Usage

best\_clust\_yeast\_obj

## Format

A TMixClust object.

## Value

optimal clustering solution for the yeast data

#### Author(s)

Monica Golumbeanu, <monica.golumbeanu@bsse.ethz.ch>

## References

Golumbeanu M, Desfarges S, Hernandez C, Quadroni M, Rato S, Mohammadi P, Telenti A, Beerenwinkel N, Ciuffi A. (2017) Dynamics of Proteo-Transcriptomic Response to HIV-1 Infection.

## Examples

```
# Load the optimal clustering solution for the yeast data
# provided with the TMixClust package
data("best_clust_yeast_obj")
```

```
# Print the first lines of the yeast clustering object
head(best_clust_yeast_obj)
```
generate\_TMixClust\_report

*Generates a series of files containing a summary of the TMixClust analysis results*

#### Description

generate\_TMixClust\_report

## Usage

```
generate_TMixClust_report(TMixClust_object, report_folder = paste(getwd(),
  "/TMixClust_report/", sep = ""), data_color = "#fd8d3c", x_label = "time",
  y<sup>-</sup>label = "value")
```
## Arguments

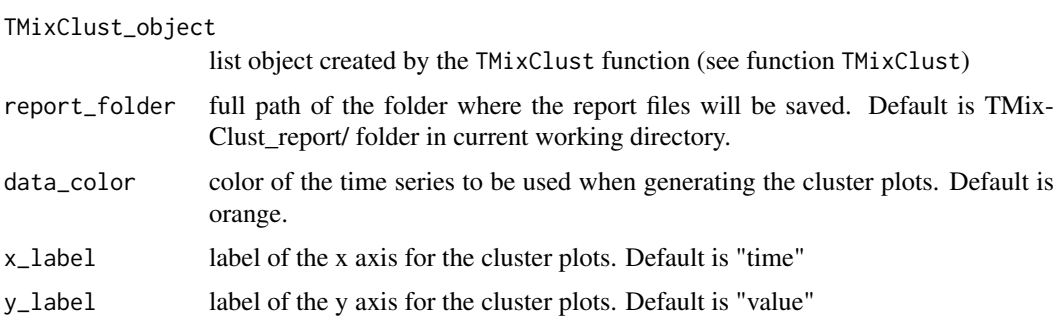

#### Value

Produces a series of files containing information about the clustering results and saves them in the provided folder location. The folder contains the following:

- log-lihelihood.txt file with the log likelihood values at each iteration on separate lines
- log-likelihood.pdf plot of log-likelihood at each iteration
- posterior.txt file with the posterior probabilities of all the time-series for each cluster
- estimated\_curves/ folder containing a number of files equal to the number of clusters; each file has 4 lines consisting of curve values and their confidence intervals (first 3 lines) for a discrete time grid (last line).
- clusters/ folder containing a plot with the time series in each cluster, a silhouette plot of the clustering configuration, as well as, for each cluster, a file containing the names of the time series in the respective cluster and a file containing the names and time series values for the time series in each cluster.

#### Author(s)

Monica Golumbeanu, <monica.golumbeanu@bsse.ethz.ch>

## References

Golumbeanu M, Desfarges S, Hernandez C, Quadroni M, Rato S, Mohammadi P, Telenti A, Beerenwinkel N, Ciuffi A. (2017) Dynamics of Proteo-Transcriptomic Response to HIV-1 Infection.

#### Examples

```
## Not run:
# Load the toy time series data provided with the TMixClust package
data(toy_data_df)
# Cluster the toy data with default parameters
```
TMixClust\_obj = TMixClust(toy\_data\_df)

```
# Generate a TMixClust report in the current working directory
generate_TMixClust_report(TMixClust_obj)
```
## End(Not run)

<span id="page-6-0"></span>get\_time\_series\_df *Extracts a time series data frame from a text file*

#### **Description**

get\_time\_series\_df creates a data frame containing time series data from a file.

#### Usage

```
get_time_series_df(data_file)
```
#### Arguments

```
data_file path to a tab-delimited text file containing the time series data formatted such
                  that each row contains a time-series represented by its name (e.g. gene name,
                  protein name, etc.) and the values at each time point.
```
## Value

A data frame containing the time series

#### Author(s)

Monica Golumbeanu, <monica.golumbeanu@bsse.ethz.ch>

## References

Golumbeanu M, Desfarges S, Hernandez C, Quadroni M, Rato S, Mohammadi P, Telenti A, Beerenwinkel N, Ciuffi A. (2017) Dynamics of Proteo-Transcriptomic Response to HIV-1 Infection.

#### Examples

```
# Load a simulated toy time-series data provided with the package
toy_data_file = system.file("extdata", "toy_time_series.txt",
package = "TMixClust")
toy_data= get_time_series_df(toy_data_file)
```
# Print the first lines of the resulting data frame print(head(toy\_data))

get\_time\_series\_df\_bio

*Extracts a time series data frame from a Bioconductor Biobase ExpressionSet object.*

#### Description

get\_time\_series\_df\_bio creates a data frame with time series data from a Bioconductor Biobase ExpressionSet object.

#### <span id="page-7-0"></span>Usage

get\_time\_series\_df\_bio(bio\_obj)

#### Arguments

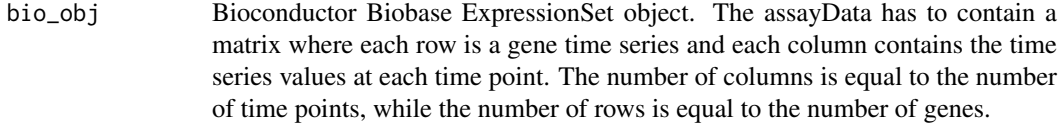

## Value

A data frame containing the time series

## Author(s)

Monica Golumbeanu, <monica.golumbeanu@bsse.ethz.ch>

#### References

Golumbeanu M, Desfarges S, Hernandez C, Quadroni M, Rato S, Mohammadi P, Telenti A, Beerenwinkel N, Ciuffi A. (2017) Dynamics of Proteo-Transcriptomic Response to HIV-1 Infection.

#### Examples

```
# Load the SOS pathway data from Bioconductor package SPEM
library(SPEM)
data(sos)
sos_data = get_time_series_df_bio(sos)
```
# Print the first lines of the retrieved time series data frame print(head(sos\_data))

plot\_silhouette *Generates a silhouette plot for a given clustering configuration.*

## Description

plot\_silhouette

## Usage

```
plot_silhouette(TMixClust_object, sim_metric = "euclidean",
  sil\_color = "#bdbdd")
```
## Arguments

TMixClust\_object

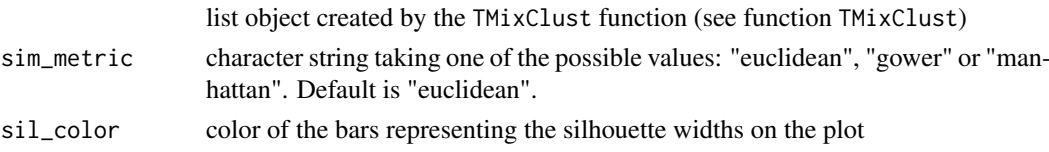

#### <span id="page-8-0"></span>Value

List object with the following components:

- similarity\_m similarity matrix
- silh silhouette object

Renders a plot comprised of a set of barplots with the distributions of silhouette coefficients for the data points in each cluster. Each barplot has indicated on its right hand side the total number of points in the corresponding cluster. The plot also indicates with a dotted line, the overall average silhouette width, whose value is specified at the bottom of the plot.

#### Author(s)

Monica Golumbeanu, <monica.golumbeanu@bsse.ethz.ch>

#### References

Golumbeanu M, Desfarges S, Hernandez C, Quadroni M, Rato S, Mohammadi P, Telenti A, Beerenwinkel N, Ciuffi A. (2017) Dynamics of Proteo-Transcriptomic Response to HIV-1 Infection.

## Examples

```
# Load the TMixClust object associated to the toy time series data
# provided with the TMixClust package
data(best_clust_toy_obj)
```

```
# Plot the silhouette for the clustering stored in the toy TMixClust object
plot_silhouette(best_clust_toy_obj)
```
plot\_time\_series\_df *Plots all the time series stored in a data frame object*

#### Description

plot\_time\_series\_df allows the user to visualise the time series from a given data set.

#### Usage

```
plot_time_series_df(ts_df, time_points = seq_len(ncol(ts_df)),
  data_color = "#fd8d3c", x_label = "time", y_label = "value",
 plot_title = "Time series plot")
```
## Arguments

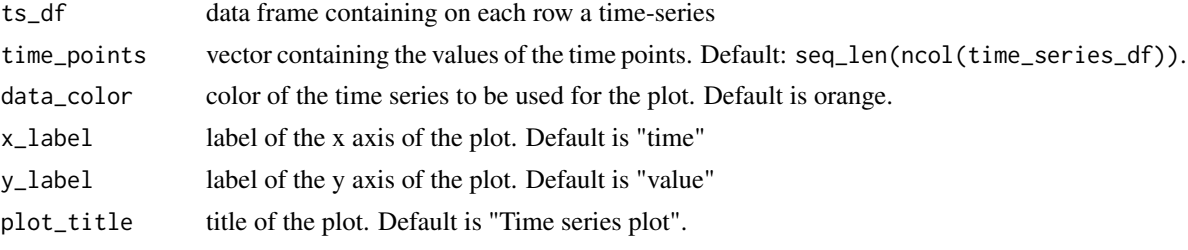

Plots a figure with all the the time series in the data set

#### Author(s)

Monica Golumbeanu, <monica.golumbeanu@bsse.ethz.ch>

## References

Golumbeanu M, Desfarges S, Hernandez C, Quadroni M, Rato S, Mohammadi P, Telenti A, Beerenwinkel N, Ciuffi A. (2017) Dynamics of Proteo-Transcriptomic Response to HIV-1 Infection.

#### Examples

```
# Load the toy time series data provided with the TMixClust package
data(toy_data_df)
```
# Plot the time series plot\_time\_series\_df(toy\_data\_df)

TMixClust *Clusters the time series data in a given number of groups*

## Description

TMixClust is the central function of the package. It clusters the given time series data into a specified number of clusters.

## Usage

```
TMixClust(time_series_df, time_points = seq_len(ncol(time_series_df)),
  nb_{\text{clusters}} = 2, em_iter_max = 1000, mc_em_iter_max = 10,
  em\_ll\_convergence = 0.001)
```
## Arguments

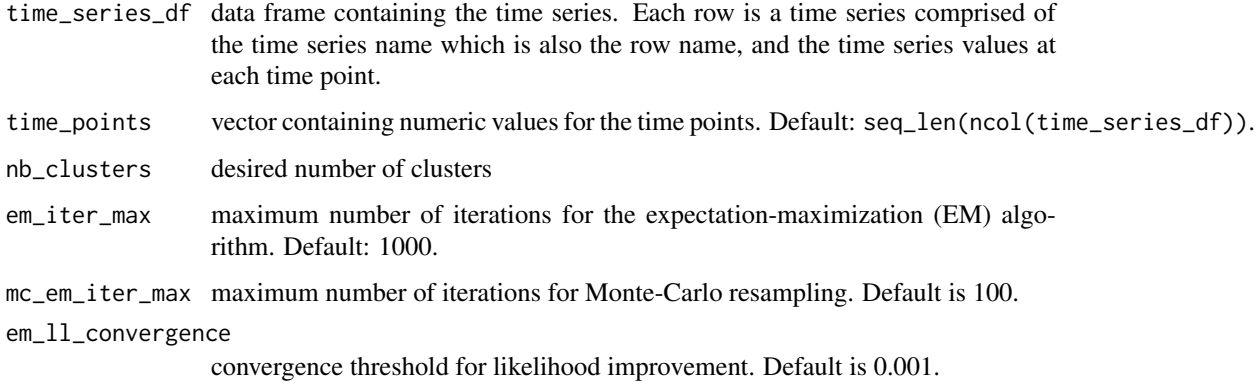

<span id="page-9-0"></span>

#### <span id="page-10-0"></span>toy\_data\_df 11

#### Value

list object with the following attributes:

- em\_gss\_obj\_list object of class gss containing estimated parameters of the mixed-effects model (see package vignette for more details).
- em\_pi\_k vector containing the mixing coefficients corresponding to each cluster
- em\_mat\_post matrix containing the posterior values for each time series and cluster
- em\_cluster\_assignment vector with the clustering attribution for each time series
- el\_ll vector containing the log likelihood values at each iteration in the EM algorithm
- ts\_data the same as the input time series data-frame
- ts\_time\_points the same as the input time-points vector

#### Author(s)

Monica Golumbeanu, <monica.golumbeanu@bsse.ethz.ch>

#### References

Golumbeanu M, Desfarges S, Hernandez C, Quadroni M, Rato S, Mohammadi P, Telenti A, Beerenwinkel N, Ciuffi A. (2017) Dynamics of Proteo-Transcriptomic Response to HIV-1 Infection.

#### Examples

```
# Load the toy time series data provided with the TMixClust package
data(toy_data_df)
```
# Cluster the toy data with default parameters TMixClust\_obj = TMixClust(toy\_data\_df)

toy\_data\_df *Simulated time-series gene expression data*

#### **Description**

This data set contains a toy example of time-series gene expression data.

#### Usage

toy\_data\_df

#### Format

A data frame with 91 rows and 6 columns. The columns correspond to different time points, while the rownames of the data frame correspond to gene names.

#### Value

toy data

## Author(s)

Monica Golumbeanu, <monica.golumbeanu@bsse.ethz.ch>

#### References

Golumbeanu M, Desfarges S, Hernandez C, Quadroni M, Rato S, Mohammadi P, Telenti A, Beerenwinkel N, Ciuffi A. (2017) Dynamics of Proteo-Transcriptomic Response to HIV-1 Infection.

## Examples

# Load the toy time series data provided with the TMixClust package data("toy\_data\_df")

# Print the first lines of the toy data frame head(toy\_data\_df)

# <span id="page-12-0"></span>Index

∗Topic datasets best\_clust\_toy\_obj, [4](#page-3-0) best\_clust\_yeast\_obj, [4](#page-3-0) toy\_data\_df, [11](#page-10-0)

analyse\_stability, [2](#page-1-0)

best\_clust\_toy\_obj, [4](#page-3-0) best\_clust\_yeast\_obj, [4](#page-3-0)

generate\_TMixClust\_report, [5](#page-4-0) get\_time\_series\_df, [7](#page-6-0) get\_time\_series\_df\_bio, [7](#page-6-0)

plot\_silhouette, [8](#page-7-0) plot\_time\_series\_df, [9](#page-8-0)

TMixClust, [10](#page-9-0) TMixClust-package, [2](#page-1-0) toy\_data\_df, [11](#page-10-0)